# 新名古屋校舎(ささしま)紹介

**1.名古屋情報メディアセンター**

**1.1 メディアゾーンについて**

名古屋校舎厚生棟4階には、パソコン 120台,AV自習コーナー20席,グルー プワークルーム2部屋を完備したメディ アゾーンがあり,相談員や受付スタッフ が常駐し,パソコン操作のサポートや機 器の障害対応,またノートパソコンの貸 出なども行っている。(図1,2)

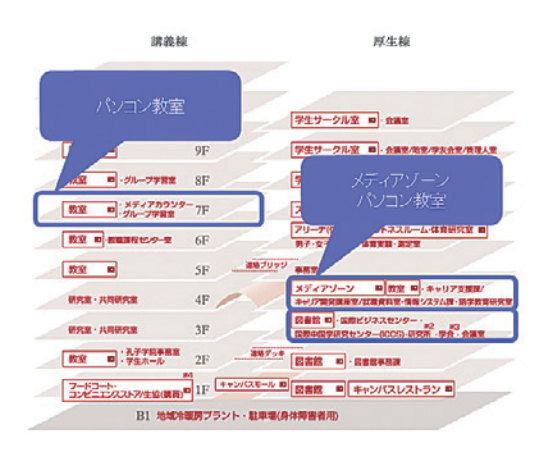

図1 名古屋校舎講義棟・厚生棟

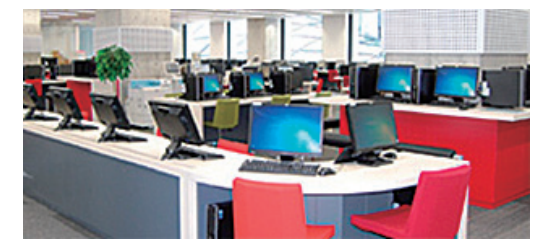

図2 名古屋校舎メディアゾーン

**1.2 実習室・PCシステムについて**

名古屋校舎の実習室は9部屋あり. 全 ての実習室やメディアゾーンのパソコン はActive Directoryによるユーザ認証 を行い,デスクトップやお気に入りなど の学生個人の環境を利用することができ る。(図 3)

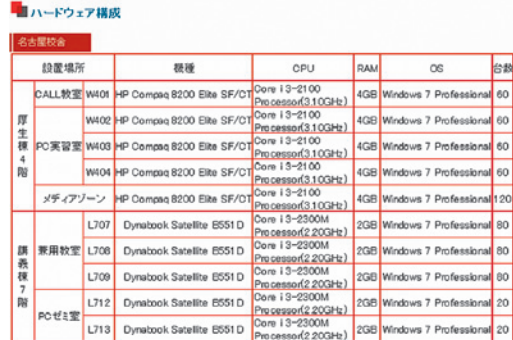

図3 名古屋校舎ハードウェア構成

 また実習室はパソコン専用の実習室, 一般教室兼用の実習室の2パターンがあ り,専用実習室ではパソコンのディスプ レイを机に収納することができ,また兼 用実習室ではノートパソコンを机に収納 しパソコンを利用しない一般授業をおこ なうことも可能である。(図4,5)

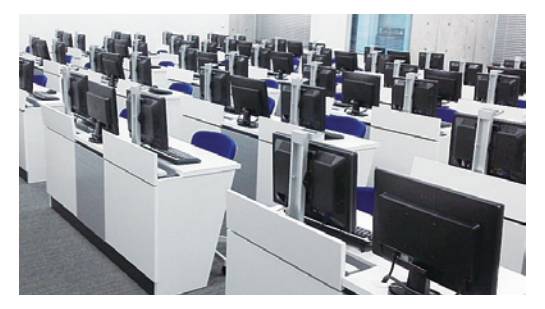

図4 実習室のようす(専用実習室)

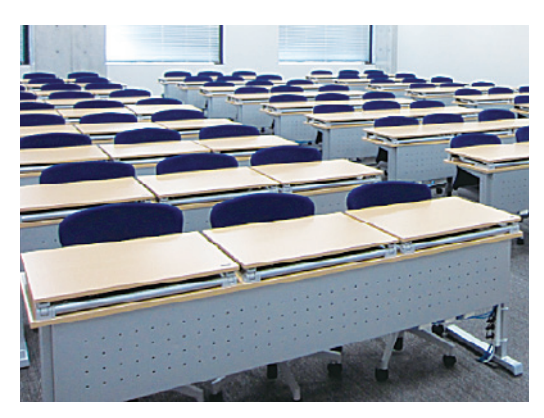

図5 実習室のようす(兼用実習室)

# **2.教材提示システム**

# **2.1 教材提示システムについて**

名古屋校舎の200人以上の一般教室に は移動が可能な教卓を,パソコン設置の 実習室には固定教卓を設置した。教卓に は,アームにより利用者が自由に動かす ことできるタッチパネル式操作パネル, 書画カメラ,ブルーレイプレイヤーなど を収納している。(図6.7)

 教卓の主電源をONにすることによ り,スクリーンの昇降やマイク音量の調 整,書画カメラやブルーレイプレイヤー

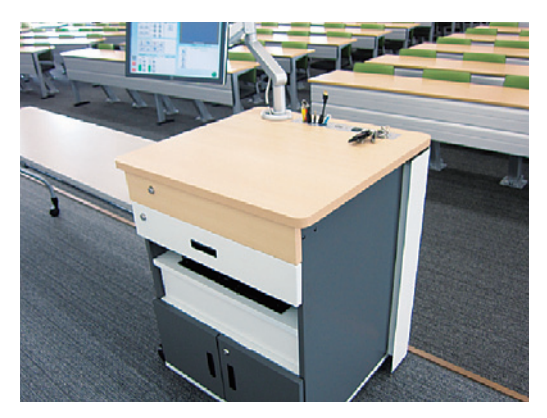

図6 一般教室の可動式教卓

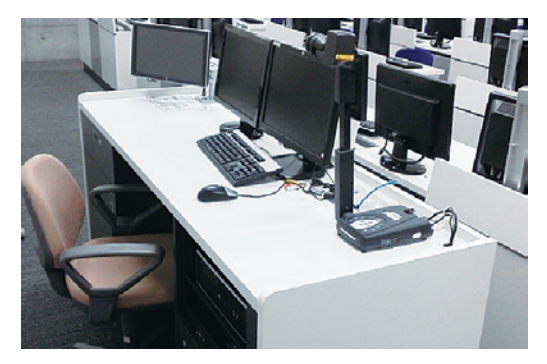

図7 実習室の固定教卓

などの全ての操作を操作パネルでタッチ 操作により行うことができる。また操作 パネル上にて配信の選択をしている機器 の映像の確認が可能である。(図8)

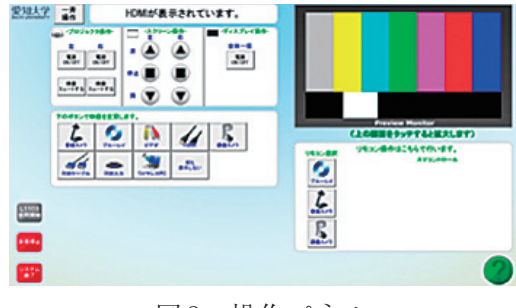

図8 操作パネル

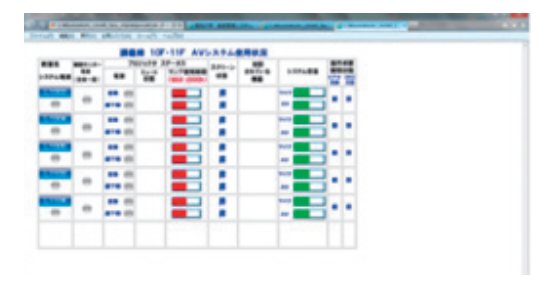

図9 教材提示管理システム画面

#### **2.2 教材提示管理システムについて**

 全ての教室の教材提示システムの機器 について,遠隔で操作や管理ができるよ うに教材提示管理システムを導入した。 各教室の機器の稼動状況はネットワーク を経由してリアルタイムに監視すること ができる。(図9)

 操作は担当者のパソコン端末からブラ ウザで行うことができ,プロジェクター のランプ稼働時間の確認や,遠隔による システム電源ON・OFF操作などほとん ど全ての操作が可能となり利便性が増し ている。

**3.ネットワーク**

**3.1 設計方針**

 名古屋校舎ネットワークの設計方針を 次に示す。

 ネットワークの物理構成および論理構 成 (VLAN設計)は, 2008年度より稼動 中の7期システムを踏襲し,さらに高速

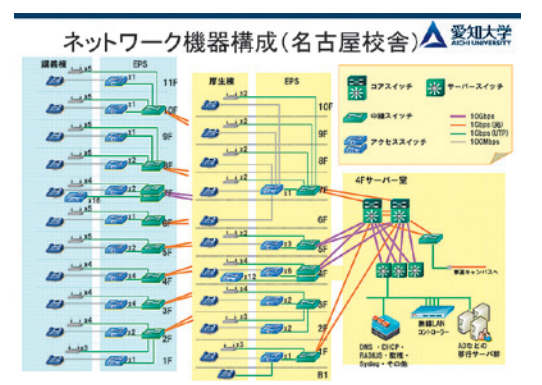

図10 ネットワーク機器構成

で安定稼働可能な基幹ネットワークの構 築を目指す。

 有線 LAN は,幹線の冗長化に加え,一 部 10Gbps を採用する。無線 LAN は、最 新規格に対応し,より安全で快適に使用 できる無線環境の構築を目指す。

 その他,校舎移転に伴い,校舎間およ びインターネット通信環境の見直しを行 う。

### **3.2 有線LAN**

 既存校舎同様,コアスイッチを中心と したスター型構成とし,コア層・ディス トリビューション層・アクセス層の3層 構成である。アクセス層ではユーザー認 証(Web ブラウザでのユーザー ID 認証) と端末認証(MAC認証)を組み合わせ て認証を行う。

なお, 高速L3コアスイッチの冗長化 に加え,コア・ディストリビューション 層間をリングアグリゲーションにより冗

 $- 61 -$ 

長化することにより,ディストリビュー ションスイッチまで 2Gbps(PC 実習室な ど一部のフロアで 20Gbps)の速度を実現 した。(図 10)

# **3.3 無線LAN**

 有線LAN同様,従来の方式を踏襲し, 無線LANコントローラーによる集中管 理型の無線LANシステムを導入した。 無線 LAN については,3 校舎ともに最新 規格802.11nに対応するため、既存校舎 のものもあわせて入れ替えを行った。 また,セキュリティと使い勝手向上のた

め,ビジター用インターネット環境も提 供可能とした。

# **3.4 通信回線**

2012年4月より,車道 - 豊橋校舎間の校 舎間回線を100M→1Gbpsに増速した。

 これにより,3校舎全て1Gbpsの速度 で結ばれた。

インターネット回線については、昨年 の夏. 100M→200Mbpsに増速して運用 している。

**3.5 Firewall**

 インターネットへの出入口である車道 校舎設置の Firewall を,高速かつ多機能 な機種へ入れ替えた。前機種で実現して いた冗長化ホットスタンバイ構成,IPS (侵入防止システム)機能も踏襲した。

アクセスポリシーはより細かな条件設定

が可能となり,IPS機能はより多くの攻 撃パターンに対応した。

また、今回より Firewall のログを大量に 蓄積して解析可能な専用アプライアンス もあわせて導入した。

#### **4.その他**

#### **4.1 サーバの仮想化**

 名古屋校舎のインフラとして必要とな る次のサーバ群については、仮想化ソフ トウェアを導入し,仮想マシンとして構 築した。

- ・学内向けDNSサーバ
- ・DHCPサーバ(2台)
- ・Radiusサーバ
- ・ネットワーク監視サーバ
- ・ログ管理サーバ
- ・ホスト接続申請システム用サーバ
- ・バックアップ用サーバ

#### **4.2 ホスト接続申請システム**

学内ネットワークへ接続するには、端 末認証のためのMACアドレスを事前に 登録申請する必要がある。従来の紙媒体 (申請用紙)での運用では,MAC アドレ スの転記ミス等が絶えなかった。これら の手作業によるミスを減らすため、前項 の仮想マシン上にWebベースの申請シ ステムを構築した。

 $- 62 -$ 

また、本システムと DHCP サーバとの 連携により,未登録端末のMACアドレ スを自動的に取得して申請画面に表示さ せる機能も実現した(有線 LAN の一部で 未対応)。(図 11)

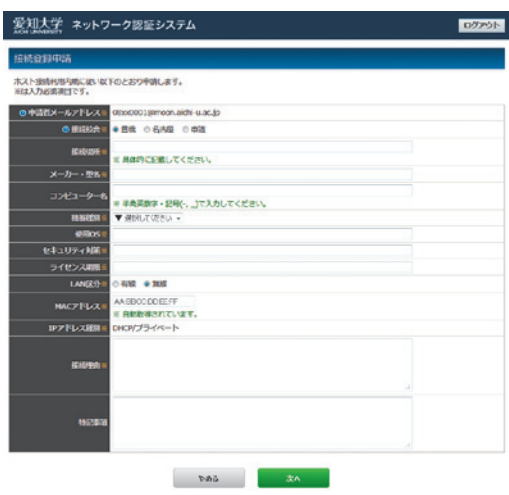

図11 申請画面